# *Computing* **— Year 6 (Summer)**

### **Key vocabulary to remember and use in your learning**

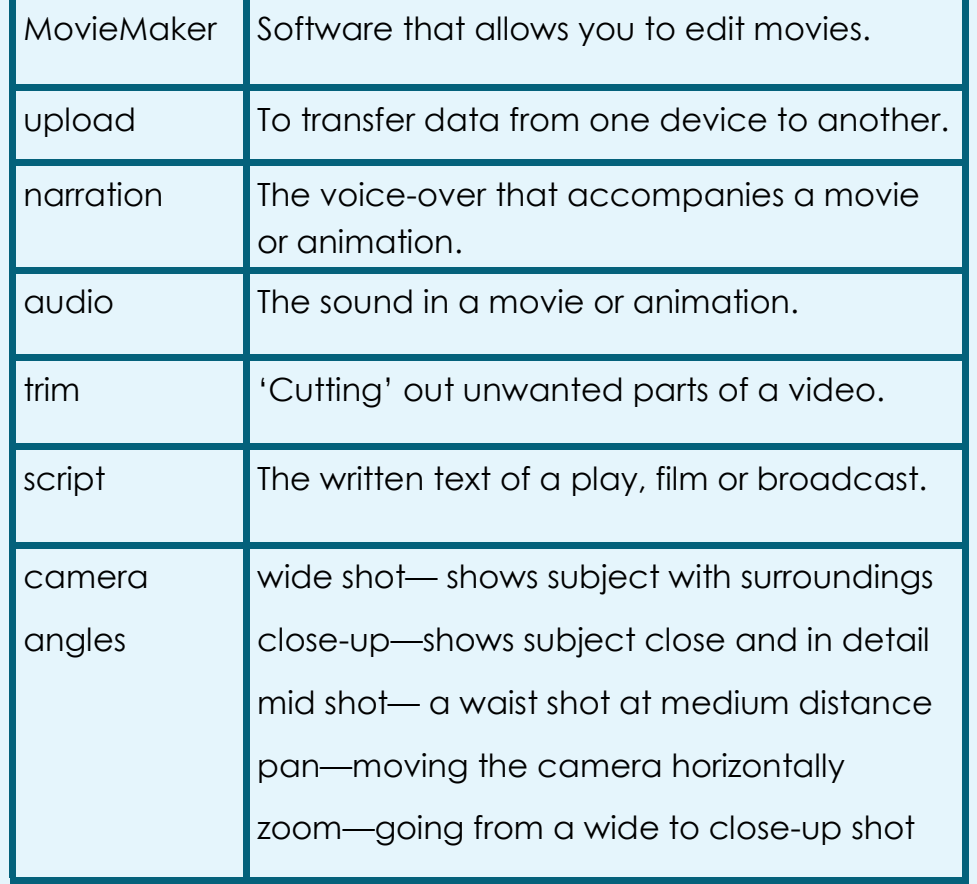

Online Safety—Altering Images and Bias

It is important to understand that we cannot always believe what we read online and that even pictures can be easily edited or changed. There are often many points of view about an issue to be considered.

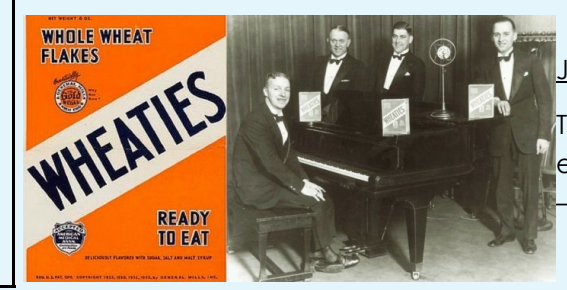

## **Making Movies**

#### **Key knowledge to know and use**

- A storyboard is helpful as it allows you to plan, order and fit everything in you want.
- Scripting and rehearsing parts that are being narrated or presented to camera will help you deliver them better.
- Editing and using trim tools will lead to a more engaging movie.
- Evaluate the film and make improvements, thinking about the audience.
- The features of a good film, e.g. title, pictures/logos, transitions, narration/voice-over, background music, video, presenting to camera, captions, a mix of media, camera angles.
- Understand that not everything they read is true or without bias.
- Understand that bias can mislead readers, and that there are multiple perspectives to many stories.

#### Pinewood Studios

Located in Buckinghamshire, Pinewood Studios is the largest film-making studio in the UK. Many famous films have been 'shot' here, from early classics like Goldfinger (James Bond— 1964) and Chitty Chitty Bang Bang (1968) to more modern films like Antman & Wasp: Quantumania (2023).

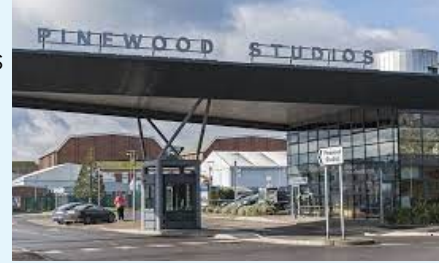

## **Jingles**

The honour of being the first jingle to be broadcast is usually attributed to General Mills, who's catchy ditty for 'Wheaties' – "the best breakfast food in the land" – was first heard on Christmas Eve of 1926.